# **Facharbeit Englisch unter Word 2007**

1 **Speichern** .. gilt genauso!

#### **2 Seitenformat**

Seitenlayout  $\rightarrow$  Seitenränder  $\rightarrow$  Benutzerdefiniert  $\rightarrow$  Seitränder + Layout (Kopf- und Fußzeile)

## **3 Seitenzahlen**

Einfügern  $\rightarrow$  Seitenzahl  $\rightarrow$  Anfang/Ende / mittig / ...

## **4 Absatzformat**

Einstellungen gelten sinngemäß, Einstellungen unter Rechtsklick → Absatz/Format oder im Menü über Start

Längeres Zitat: Rand links / rechts je 1 cm, Zeilenabstand 1-zeilig, kleinere Schriftart

# **5 Fußnoten**

Verweise → Fußnoten einfügen

Das Format der Fußnote ändert man für alle Fußnoten durch Rechtsklick → Formatvorlage Ändern (z.B. Schriftgröße u.ä.)

#### **6 Bilder**

Einfügen  $\rightarrow$  Grafik  $\rightarrow$  (vorher gespeichertes Bild auswählen)

Doppelklick auf Grafik

→ Zuschneiden → Ziehen der Bildgrenzen

- $\rightarrow$  Textumbruch  $\rightarrow$  passend
- $\rightarrow$  Textumbruch  $\rightarrow$  weitere Layoutoptionen  $\rightarrow$  Textfluss  $\rightarrow$  z.B. Abstand vom Text

Beschriftung für Bilder: Verweise  $\rightarrow$  Beschriftung einfügen (z.B. dann Figure 1, die in der Bibliographie am Ende der Arbeit als Quelle aufgeführt ist) oder Einfügen  $\rightarrow$  Textfeld

# **7 Gliederung/Überschriften/Inhaltsverzeichnis**

Entweder: Die von Word vorgegebenen Formatvorlagen verwenden:

- "Text der Überschrift" eingeben
- Start → Formatvorlagen → z.B. Überschrift 1 wählen
- Start in state mit mehreren Eben wählen  $\rightarrow$  Typ 1, 1.1., 1.1.1 wählen
- mit die Ebene der Überschrift wählen (Einrückung, Nummerierungsebene)

Diese Schritte für jede neue Überschrift wiederholen

Zur Erstellung eines Inhaltverzeichnisses an Anfang des Dokuments gehen.

Verweise → Inhaltsverzeichnis → Inhaltsverzeichnis einfügen → Einstellungen beachten →

## **8 Nützliches Formatierungstool**

Zum Übertragen eines Formates auf einen anderen Absatz: in Musterabsatz klicken, Rechtsklick  $\rightarrow$ jetzt in Absatz klicken, der das Format des Musterabsatzes erhalten soll.

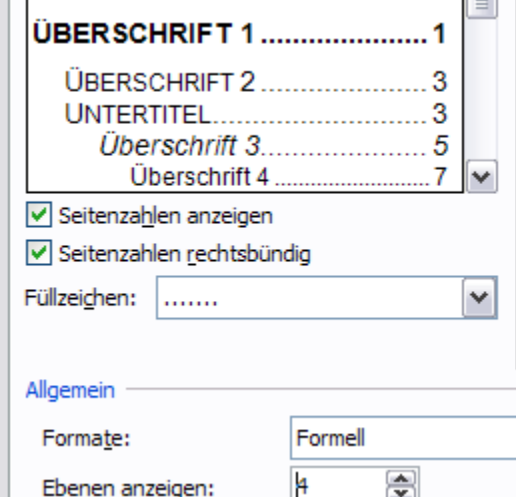